### CSE 143 Lecture 14

Maps/Sets; Grammars

reading: 11.2 - 11.3

slides adapted from Marty Stepp and Hélène Martin http://www.cs.washington.edu/143/

#### Exercise

- Write a method crawl accepts a File parameter and prints information about that file.
  - If the File object represents a normal file, just print its name.
  - If the File object represents a directory, print its name and information about every file/directory inside it, indented.

```
cse143
handouts
syllabus.doc
lecture_schedule.xls
homework
1-sortedintlist
ArrayIntList.java
SortedIntList.java
index.html
style.css
```

- recursive data: A directory can contain other directories.

#### File objects

• A File object (from the java.io package) represents a file or directory on the disk.

| Constructor/method      | Description                                           |
|-------------------------|-------------------------------------------------------|
| File ( <b>String</b> )  | creates File object representing file with given name |
| canRead()               | returns whether file is able to be read               |
| delete()                | removes file from disk                                |
| exists()                | whether this file exists on disk                      |
| getName()               | returns file's name                                   |
| isDirectory()           | returns whether this object represents a directory    |
| length()                | returns number of bytes in file                       |
| listFiles()             | returns a File[] representing files in this directory |
| renameTo( <b>File</b> ) | changes name of file                                  |

# **Public/private pairs**

• We cannot vary the indentation without an extra parameter: public static void crawl(File f, String indent) {

• Often the parameters we need for our recursion do not match those the client will want to pass.

In these cases, we instead write a pair of methods:

- 1) a public, non-recursive one with the parameters the client wants
- 2) a private, recursive one with the parameters we really need

#### **Exercise solution 2**

```
// Prints information about this file,
// and (if it is a directory) any files inside it.
public static void crawl(File f) {
    crawl(f, ""); // call private recursive helper
}
```

```
// Recursive helper to implement crawl/indent behavior.
private static void crawl(File f, String indent) {
    System.out.println(indent + f.getName());
    if (f.isDirectory()) {
        // recursive case; print contained files/dirs
        for (File subFile : f.listFiles()) {
            crawl(subFile, indent + " ");
        }
    }
}
```

#### Exercise

- Write a program that counts the number of unique words in a large text file (say, *Moby Dick* or the King James Bible).
  - Store the words in a collection and report the # of unique words.
  - Once you've created this collection, allow the user to search it to see whether various words appear in the text file.
- What collection is appropriate for this problem?

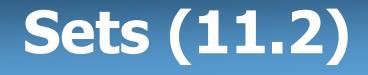

- **set**: A collection of unique values (no duplicates allowed) that can perform the following operations efficiently:
  - add, remove, search (contains)
  - We don't think of a set as having indexes; we just add things to the set in general and don't worry about order

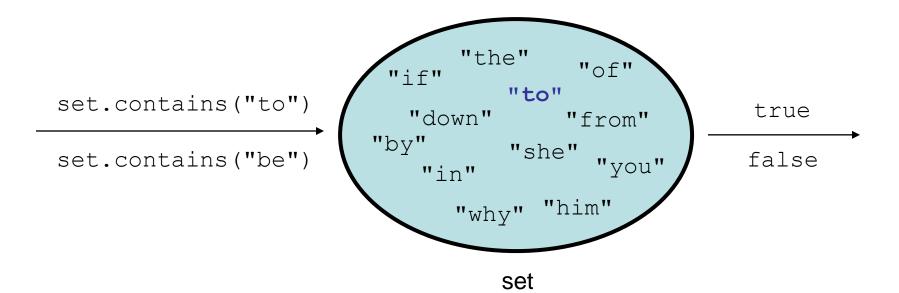

#### Set implementation

- in Java, sets are represented by Set type in java.util
- Set is implemented by HashSet and TreeSet classes
  - HashSet: implemented using a "hash table" array;
     very fast: O(1) for all operations
     elements are stored in unpredictable order
  - TreeSet: implemented using a "binary search tree";
     pretty fast: O(log N) for all operations
     elements are stored in sorted order
  - LinkedHashSet: **O(1)** but stores in order of insertion; slightly slower than HashSet because of extra info stored

#### Set methods

# List<String> list = new ArrayList<String>(); ... Set<Integer> set = new TreeSet<Integer>(); // empty

```
Set<String> set2 = new HashSet<String>(list);
```

- can construct an empty set, or one based on a given collection

| add (value)               | adds the given value to the set                      |
|---------------------------|------------------------------------------------------|
| contains ( <b>value</b> ) | returns true if the given value is found in this set |
| remove( <b>value</b> )    | removes the given value from the set                 |
| clear()                   | removes all elements of the set                      |
| size()                    | returns the number of elements in list               |
| isEmpty()                 | returns true if the set's size is 0                  |
| toString()                | returns a string such as "[3, 42, -7, 15]"           |

# The "for each" loop (7.1)

# for (type name : collection) { statements; }

• Provides a clean syntax for looping over the elements of a Set, List, array, or other collection

```
Set<Double> grades = new HashSet<Double>();
```

- for (double grade : grades) {
   System.out.println("Student's grade: " + grade);
  }
- needed because sets have no indexes; can't get element i

#### Exercise

- Write a program to <u>count the number of occurrences</u> of each unique word in a large text file (e.g. *Moby Dick*).
  - Allow the user to type a word and report how many times that word appeared in the book.
  - Report all words that appeared in the book at least 500 times, in alphabetical order.
- What collection is appropriate for this problem?

# Maps (11.3)

- map: Holds a set of unique keys and a collection of values, where each key is associated with one value.
  - a.k.a. "dictionary", "associative array", "hash"
- basic map operations:
  - **put**(*key*, *value*): Adds a mapping from a key to a value.
  - get(key): Retrieves the value mapped to the key.
  - remove(*key*): Removes the given key and its mapped value.

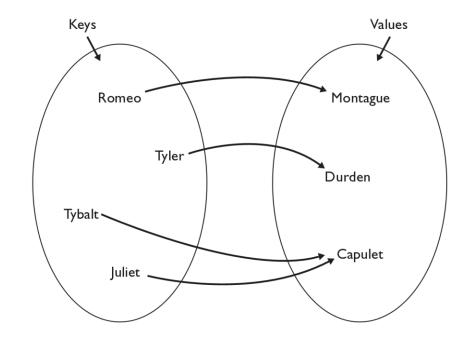

myMap.get("Juliet") returns "Capulet"

#### Map implementation

- in Java, maps are represented by Map type in java.util
- Map is implemented by the HashMap and TreeMap classes
  - HashMap: implemented using an array called a "hash table"; extremely fast: O(1); keys are stored in unpredictable order
  - TreeMap: implemented as a linked "binary tree" structure; very fast: O(log N); keys are stored in sorted order
  - LinkedHashMap: O(1); keys are stored in order of insertion
- A map requires 2 type params: one for keys, one for values.

// maps from String keys to Integer values
Map<String, Integer> votes = new HashMap<String, Integer>();

#### Map methods

| put(key, value)           | adds a mapping from the given key to the given value;<br>if the key already exists, replaces its value with the given one |
|---------------------------|----------------------------------------------------------------------------------------------------|
| get ( <b>key</b> )        | returns the value mapped to the given key (null if not found)                                                             |
| containsKey( <b>key</b> ) | returns true if the map contains a mapping for the given key                                                              |
| remove( <b>key</b> )      | removes any existing mapping for the given key                                                                            |
| clear()                   | removes all key/value pairs from the map                                                                                  |
| size()                    | returns the number of key/value pairs in the map                                                                          |
| isEmpty()                 | returns true if the map's size is 0                                                                                       |
| toString()                | returns a string such as "{a=90, d=60, c=70}"                                                                             |

| keySet()             | returns a set of all keys in the map                        |
|----------------------|-------------------------------------------------------------|
| values()             | returns a collection of all values in the map               |
| putAll(map)          | adds all key/value pairs from the given map to this map     |
| equals( <b>map</b> ) | returns true if given map has the same mappings as this one |

# Using maps

- A map allows you to get from one half of a pair to the other.
  - Remembers one piece of information about every index (key).

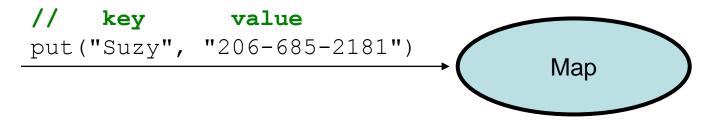

 Later, we can supply only the key and get back the related value: Allows us to ask: What is Suzy's phone number?

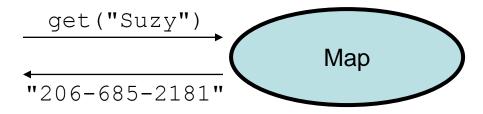

# Maps and tallying

a map can be thought of as generalization of a tallying array

 the "index" (key) doesn't have to be an int

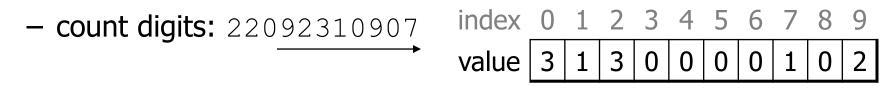

// (M)cCain, (O)bama, (I)ndependent
- count votes: "M000000MMMMM000000MMMIM0MMIM0MMIO"

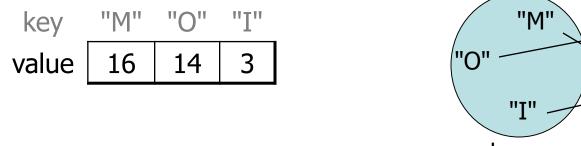

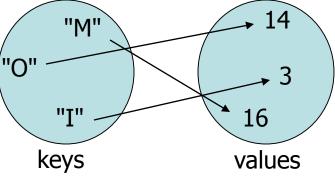

#### keySet and values

- keySet method returns a Set of all keys in the map
  - can loop over the keys in a foreach loop
  - can get each key's associated value by calling get on the map

```
Map<String, Integer> ages = new TreeMap<String, Integer>();
ages.put("Marty", 19);
ages.put("Geneva", 2); // ages.keySet() returns Set<String>
ages.put("Vicki", 57);
for (String name : ages.keySet()) { // Geneva -> 2
    int age = ages.get(name); // Marty -> 19
    System.out.println(name + " -> " + age); // Vicki -> 57
}
```

- values method returns a collection of all values in the map
  - can loop over the values in a foreach loop
  - no easy way to get from a value to its associated key(s)

#### Languages and Grammars

#### Languages and grammars

- (formal) **language**: A set of words or symbols.
- **grammar**: A description of a language that describes which sequences of symbols are allowed in that language.
  - describes language syntax (rules) but not semantics (meaning)
  - can be used to generate strings from a language, or to determine whether a given string belongs to a given language

# Backus-Naur (BNF)

• **Backus-Naur Form (BNF)**: A syntax for describing language grammars in terms of transformation *rules*, of the form:

<symbol> ::= <expression> | <expression> ... | <expression>

- **terminal**: A fundamental symbol of the language.
- non-terminal: A high-level symbol describing language syntax, which can be transformed into other non-terminal or terminal symbol(s) based on the rules of the grammar.

 developed by two Turing-award-winning computer scientists in 1960 to describe their new ALGOL programming language

#### An example BNF grammar

<s>::=<n> <v> <n>::=Marty | Victoria | Stuart | Jessica <v>::=cried | slept | belched

• Some sentences that could be generated from this grammar:

Marty slept Jessica belched Stuart cried

#### **BNF grammar version 2**

```
<s>::=<np> <v>
<np>::=<pn> | <dp> <n>
<pn>::=Marty | Victoria | Stuart | Jessica
<dp>::=a | the
<n>::=ball | hamster | carrot | computer
<v>::=cried | slept | belched
```

• Some sentences that could be generated from this grammar:

the carrot cried Jessica belched a computer slept

#### **BNF grammar version 3**

```
<s>::=<np> <v>
<np>::=<pn> | <dp> <adj> <n>
<pn>::=Marty | Victoria | Stuart | Jessica
<dp>::=a | the
<adj>::=silly | invisible | loud | romantic
<n>::=ball | hamster | carrot | computer
<v>::=cried | slept | belched
```

• Some sentences that could be generated from this grammar:

the invisible carrot cried Jessica belched a computer slept

a romantic ball belched

#### **Grammars and recursion**

```
<s>::=<np> <v>
<np>::=<pn> | <dp> <adjp> <n>
<pn>::=Marty | Victoria | Stuart | Jessica
<dp>::=a | the
<adjp>::=<adj> <adjp> | <adj>
<adj>::=silly | invisible | loud | romantic
<n>::=ball | hamster | carrot | computer
<v>::=cried | slept | belched
```

- Grammar rules can be defined *recursively*, so that the expansion of a symbol can contain that same symbol.
  - There must also be expressions that expand the symbol into something non-recursive, so that the recursion eventually ends.

#### Grammar, final version

```
<s>::=<np> <vp>
<np>::=<dp> <adjp> <n>|<pn>
<dp>::=the|a
<adjp>::=<adj>|<adj> <adjp>
<adj>::=big|fat|green|wonderful|faulty|subliminal
<n>::=dog|cat|man|university|father|mother|child
<pn>::=John|Jane|Sally|Spot|Fred|Elmo
<vp>::=<tv> <np>|<iv>
<tv>::=hit|honored|kissed|helped
<iv>::=died|collapsed|laughed|wept
```

- Could this grammar generate the following sentences? Fred honored the green wonderful child big Jane wept the fat man fat
- Generate a random sentence using this grammar.

# **Sentence generation**

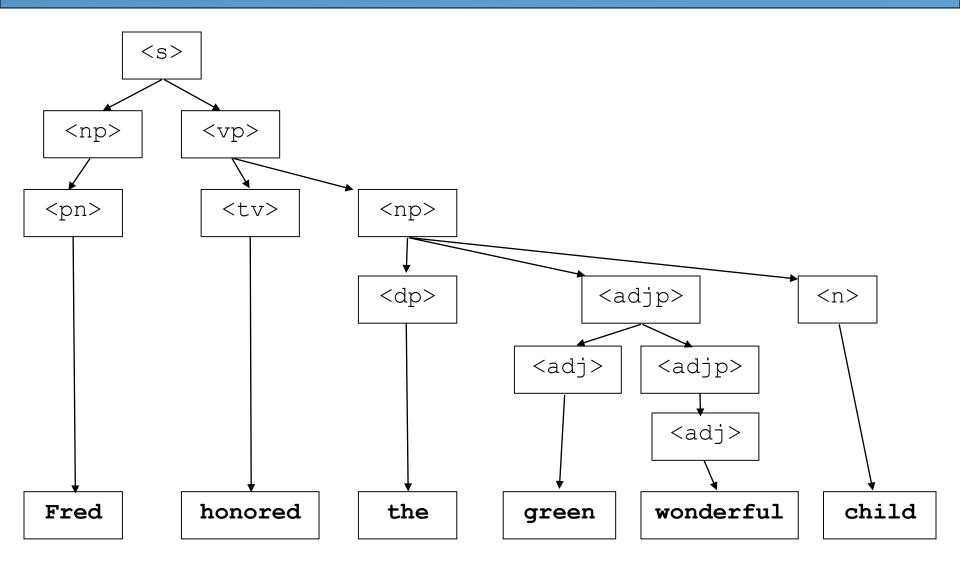